# Tietokoneen arkihuolto

Näiden toimenpiteiden avulla saat minimoitua tietokoneen hidastelut. Kannattaa merkitä toimenpiteet kalenteriin ja ottaa niistä tapa itselleen!

## Kerran viikossa:

**Sammuta tietokone** perjantaina, kun lähdet töistä.

- "Käynnistä uudelleen" toiminto ei auta koneen hidasteluun.
- ★ VIELÄ PAREMPI: Sammuta tietokone joka päivä poistuessasi töistä.

## Kerran kuukaudessa:

**Siivoa tietokoneen** *Työpöytä* **ja** *Ladatut tiedostot* **-kansio** turhista tiedostoista.

- Tallenna tärkeät tiedostot *Google Driveen* ja poista turhat tiedostot.
- ★ VIELÄ PAREMPI: Tallenna kaikki käyttämäsi tiedostot heti *Google Driveen* tai poista ne käytön jälkeen.

# PALATESSASI SYYS-, JOULU-, TALVI- JA KESÄLOMALTA:

### **Tyhjennä selaushistoria ja evästeet**

- Tyhjennä selaushistoriasi ja evästeet nämä kuormittavat selainta ja hidastavat sen toimintaa.
	- Paina *Ctrl+h* ja valitse *Poista selaustiedot* valitse *Aikaväli* -> *kaikki* ja *Poista tiedot.*
	- HUOM! Tämä poistaa myös selaimeen tallennetut salasanat.

#### **Varmista, että Windows-tietokoneesi on ajan tasalla**

- Paina: *Windows+*i, valitse *Päivittäminen ja suojaus* ja sieltä *Tarkista päivitykset*. Asenna päivitykset tarvittaessa ja käynnistä kone uudelleen.
- ★ VIELÄ PAREMPI: Tee tämä kerran kuussa.

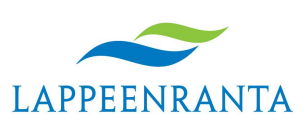

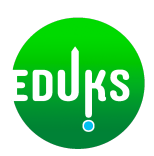